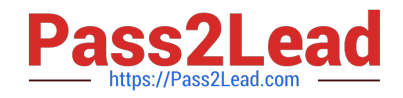

# **NS0-180Q&As**

NetApp Certified Storage Installation Engineer

# **Pass NetApp NS0-180 Exam with 100% Guarantee**

Free Download Real Questions & Answers **PDF** and **VCE** file from:

**https://www.pass2lead.com/ns0-180.html**

100% Passing Guarantee 100% Money Back Assurance

Following Questions and Answers are all new published by NetApp Official Exam Center

**C** Instant Download After Purchase

- **83 100% Money Back Guarantee**
- 365 Days Free Update
- 800,000+ Satisfied Customers

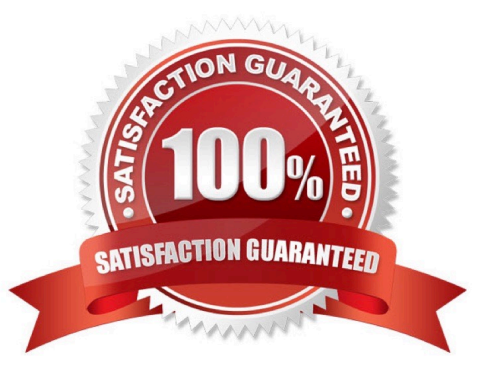

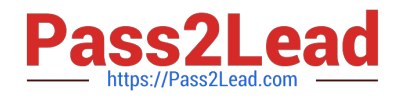

#### **QUESTION 1**

Which feature provides preferred protection for the root volume of a storage virtual machine (SVM)?

- A. SnapVault
- B. load-sharing mirror
- C. SnapMirror
- D. SyncMirror

Correct Answer: B

Explanation: To protect the Storage Virtual Machine (SVM) namespace root volume, you can create a load-sharing mirror volume on every node in the cluster, including the node in which the root volume is located. Then you create a mirror relationship to each load-sharing mirror volume and initialize the set of load-sharing mirror volumes.

Reference: SVM root volume protection workflow

https://library.netapp.com/ecmdocs/ECMP1653502/html/GUID-59618C57-A05E-48DF-96FB9788D3DA74AC.html

### **QUESTION 2**

Your customer received an HA pair of FAS8040 nodes with two half-populated disk shelves which they want to add to their cluster. When you arrive to add the nodes to their cluster, the customer informs you that they have 24 NSE drives that they want to use to fully populate two of the disk shelves.

What should you do in this scenario?

A. Change the boot variable bootarg.strorageencryption.support to false.

B. Move all the NSE disks into one shelf and all the hard disks into the other shelf before you install the new HA pair.

C. Inform your customer that they cannot mix NSE drives and regular hard disks in a storage system.

D. Comply with your customers request, and add the NSE drives before you add the nodes and disk shelves to their cluster.

Correct Answer: C

Explanation: All disks in the storage system and optional attached disk shelves must have encryption functionality to be able to use Storage Encryption. You cannot mix regular non-encrypting disks with self-encrypting disks.

Note: NetApp Storage Encryption (NSE) is NetApp\\'s implementation of full-disk encryption (FDE) using

self-encrypting drives from leading vendors.

Reference: Clustered Data ONTAP 8.3, Physical Storage Management Guide

https://library.netapp.com/ecm/ecm\_download\_file/ECMP1636022

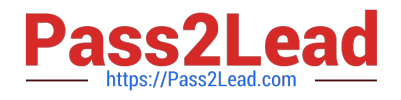

# **QUESTION 3**

You want to create a data volume on aggr0 and you receive a message with the following warning:

\\'\\'Warning: You are about to create a volume on a root aggregate. This may cause severe performance or stability problems and therefore is not recommended. Do you want to proceed?\\'\\'\

What is the reason for this severe performance or stability problem?

A. Controller failover and storage failover are separate processes that must occur in parallel, otherwise problems will arise.

B. The performance load generated by the data volume can be very strong, so it should not be shared with vol0 on aggr0, requiring a separate aggregate for it.

C. The performance load generated by the vol0 cannot be shared with any other volume on aggr0, requiring a dedicated aggregate for it.

D. Controller failover and storage failover are separate processes that must occur at different times, otherwise problems will arise.

#### Correct Answer: B

Explanation: One possibly cause is Disk I/O contention on the data volume.

The root volume in Cluster-Mode is used to store and update various tables of the replicated database. Crucial information regarding the locations of LIFs, volumes, aggregates, and different jobs required to run in the cluster are stored in these tables. If a root aggregate has very busy data volumes, the disks in the aggregate will experience higher latency. When a node is unable to update its copy of the replicated database fast enough, it will consider itself unhealthy and stop serving all the data until it can catch up. This is extremely disruptive and affects all the volumes on the node, even if the cause is related to the data volumes stored on the root aggregate only.

Reference: Why is a warning displayed when attempting to create one or more data volumes in the root aggregate in Data ONTAP Cluster-Mode?

https://kb.netapp.com/support/index?id=3013563andpage=contentandlocale=en\_US

#### **QUESTION 4**

A customer has a six-node cluster running NFS and FCP. The customer wants to add nodes to the cluster.

How many nodes would be added in this scenario?

A. 18

- B. 4
- C. 6
- D. 2

Correct Answer: D

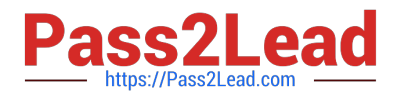

# **QUESTION 5**

You are installing a 4-node cluster with two CN1610 switches. Your co-worker is setting up the switches, but accidentally deletes the current configuration.

According to NetApp, what is the recommended way to restore the configuration?

A. Install only one switch.

B. Manually configure the ports as they are designated in the CN1601 and CN1610 Switch Setup and Configuration Guide.

C. Reload the same reference file to the switch.

D. Copy the configuration from a switch that is working.

Correct Answer: D

Explanation: You re-create the cluster using the cluster configuration that you chose and made available to the recovering node, and then rejoin each additional node to the new cluster.

You should only perform this task to recover from a disaster that resulted in the loss of the cluster\\'s configuration.

**Steps** 

1.

On the recovering node, use the system configuration recovery cluster recreate command at the advanced privilege level to re-create the cluster.

2.

Use the cluster identity show command to verify that the recovering node has a different UUID than the other nodes.

3.

For each node that needs to be joined to the re-created cluster, do the following: 3a. From a healthy node on the recreated cluster, use the system configuration recovery cluster rejoin command at the advanced privilege level to rejoin the target node to the cluster. Example This example rejoins the target node (node2) to the re-created cluster. cluster1::\*> system configuration recovery cluster rejoin -node node2

Warning: This command will rejoin node "node2" into the local cluster, potentially overwriting critical cluster

configuration files. This command should only be used to recover from a disaster. Do not perform any other

recovery operations while this operation is in progress.

This command will cause node "node2" to reboot.

Do you want to continue? {y|n}: y

The target node reboots and then joins the cluster.

3b. Use the cluster show command with the -eligibility parameter to verify that the target node is healthy

and has formed quorum with the rest of the nodes in the cluster. The target node must rejoin the re-created

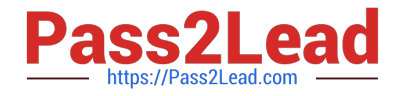

cluster before you can rejoin another node.

Reference: Restoring a cluster configuration from an existing configuration

https://library.netapp.com/ecmdocs/ECMP1196798/html/GUID-9C4E7746-7FCA-4966-B6F1

D353B07F1494.html

[NS0-180 PDF Dumps](https://www.pass2lead.com/ns0-180.html) [NS0-180 Study Guide](https://www.pass2lead.com/ns0-180.html) [NS0-180 Exam Questions](https://www.pass2lead.com/ns0-180.html)